## **Check-up on the health of your SHAREit using our checklist below & the workflow infographic options available (next page). Unsure if you've activated any features? Need help activating or updating? Contact us! https://illumebc.ca/about-us/contact-us**

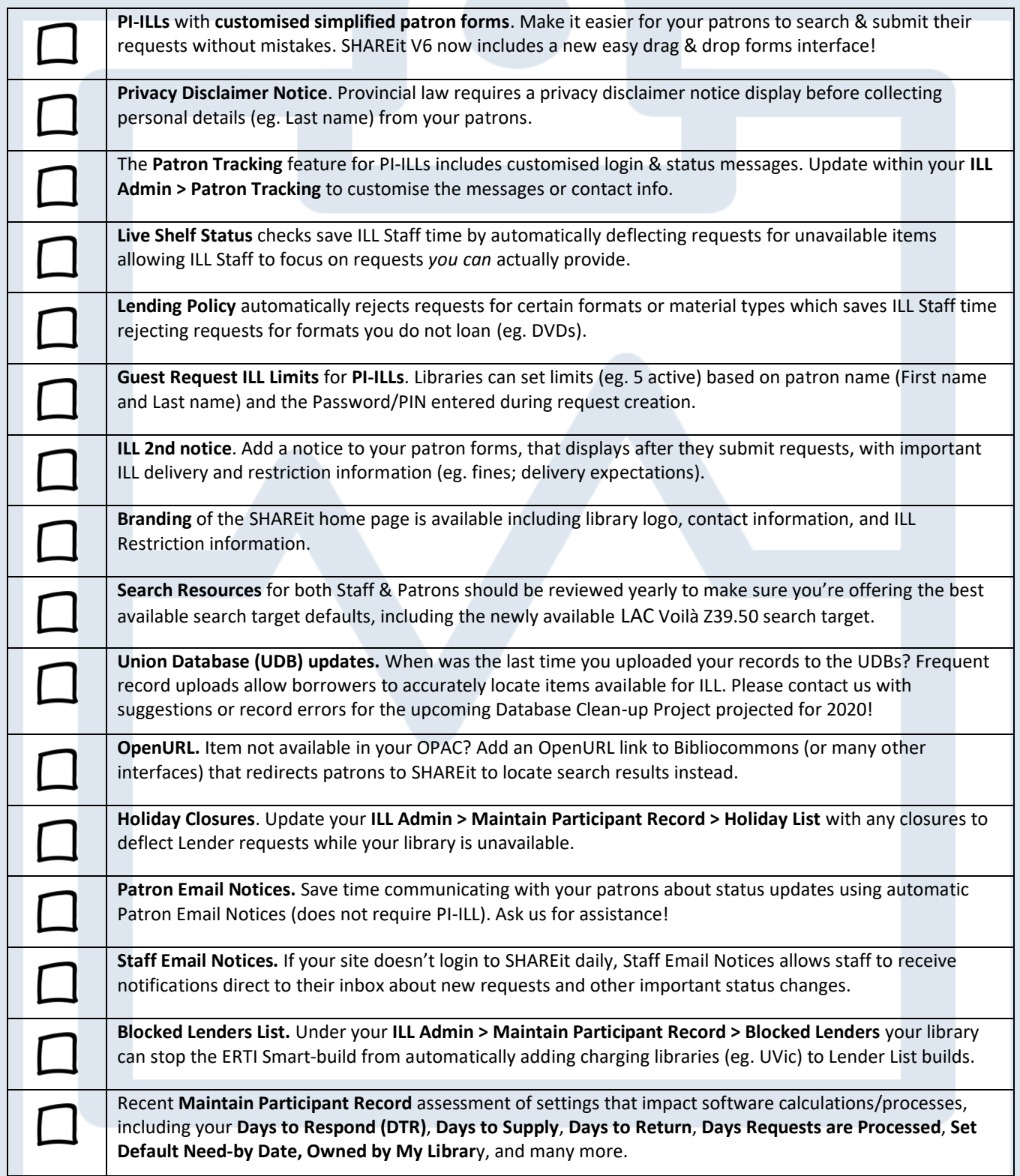

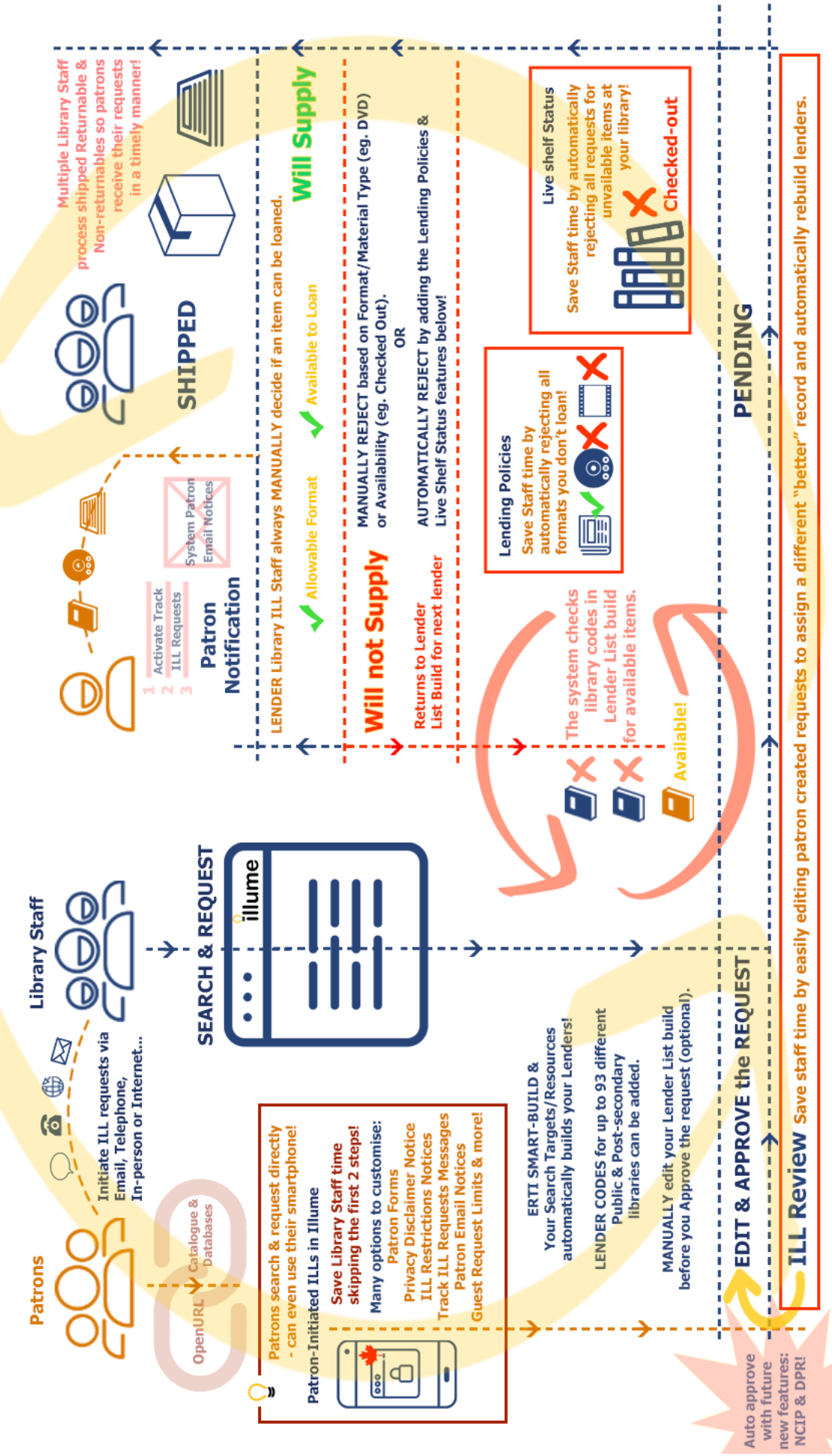

Borrower Library & Lender Library Workflow Cycle